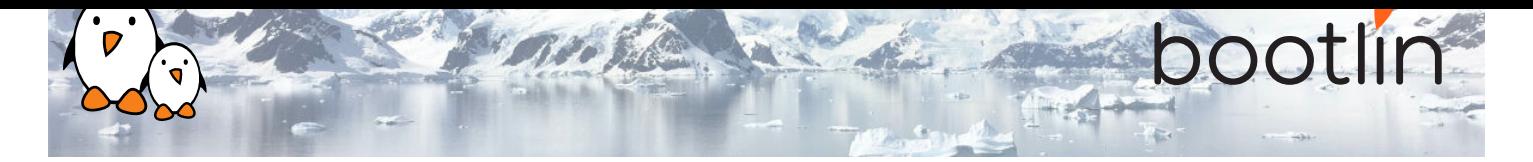

# Linux debugging, profiling, tracing and performance analysis training

On-site training, 3 days

Latest update: November 30, 2021

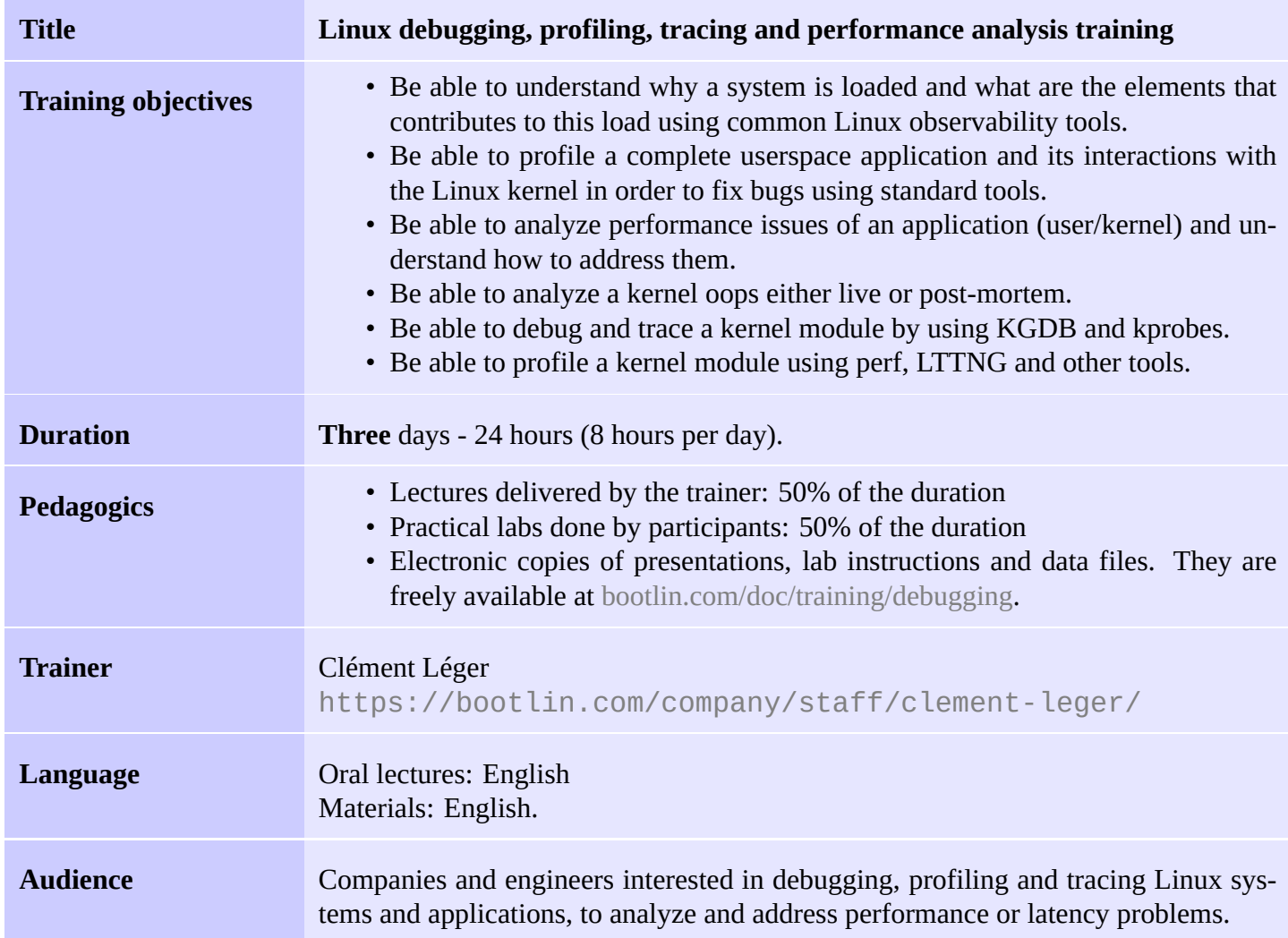

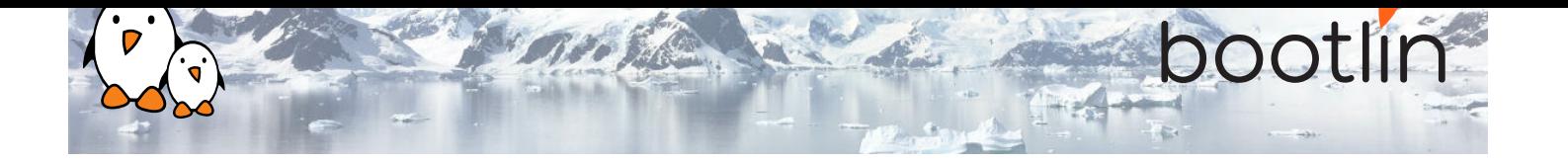

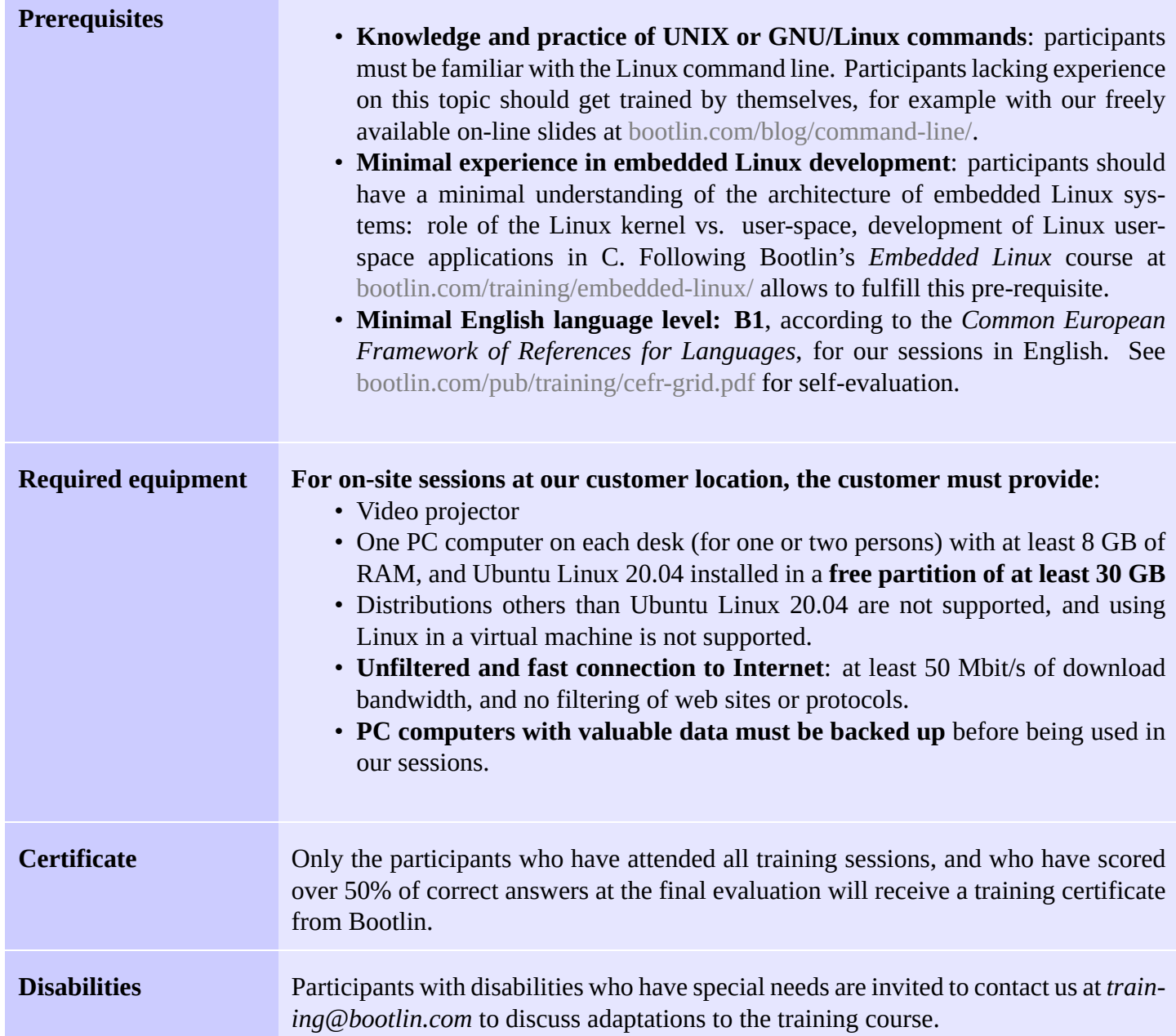

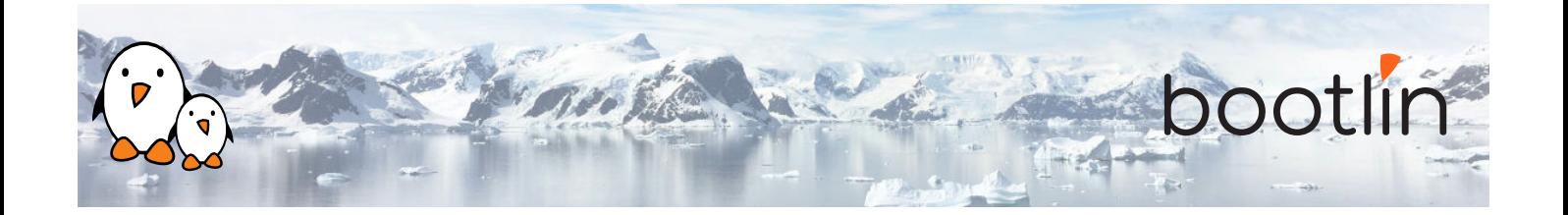

### **Hardware in practical labs**

The hardware platform used for the practical labs of this training session is the **STMicroelectronics STM32MP157D-DK1 Discovery board** board, which features:

- STM32MP157D (dual Cortex-A7) CPU from **STMicroelectronics**
- USB powered
- 512 MB DDR3L RAM
- Gigabit Ethernet port
- 4 USB 2.0 host ports
- 1 USB-C OTG port
- 1 Micro SD slot
- On-board ST-LINK/V2-1 debugger
- Arduino Uno v3-compatible headers
- Audio codec
- Misc: buttons, LEDs

## **Day 1 - Morning**

### **Lecture - Linux application stack**

- Global picture: understanding the general architecture of a Linux system, overview of the major components.
- What is the difference between a process and a thread, how applications run concurrently.
- Userspace application memory layout (heap, stack, etc).
- MMU and memory management: physical/virtual address spaces.
- Kernel context switching and scheduling
- Kernel execution contexts: kernel threads, workqueues, interrupt, threaded interrupts, softirq

### **Lecture - Common observability tools**

- Tools to use to monitor a Linux system: processes, memory usage and mapping, resources.
- Using *vmstat*, *iostat*, *ps*, *top*, *iotop*, *free* and understanding the metrics they provide.
- Pseudo filesystems: *procfs*, *sysfs* and *debugfs*.

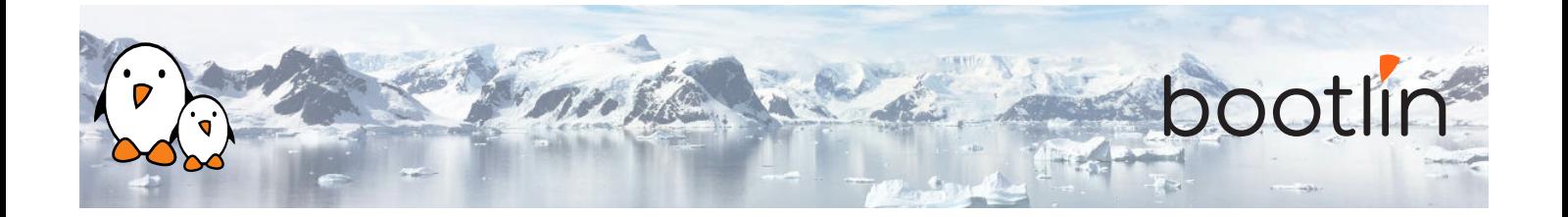

## **Day 1 - Afternoon**

## **Lab - Check what is running on a system and its load**

- Observe running processes using *ps* and *top*.
- Check memory allocation and mapping with *procfs* and *pmap*.
- Monitor other resources usage using *iostat*, *vmstat* and *netstat*.

### **Lecture - Debugging an application Lab - Solving an application crash**

- Using *gdb* on a live process.
- Postmortem diagnostic using core files.
- Remote debugging with *gdbserver*.
- Extending *gdb* capabilities using python scripting
- - Managing *gdb* from the command line, then from an IDE.
	- Using *gdb* Python scripting capabilities.
	- Debugging a crashed application using a coredump with *gdb*.

## **Day 2 - Morning**

- Tracing system calls with strace.
- Tracing library calls with ltrace.
- **Lecture Tracing an application Lab Debugging application issues**
	- Analyze dynamic library calls from an application using *ltrace*.
	- Debug a misbehaving application using *strace*.

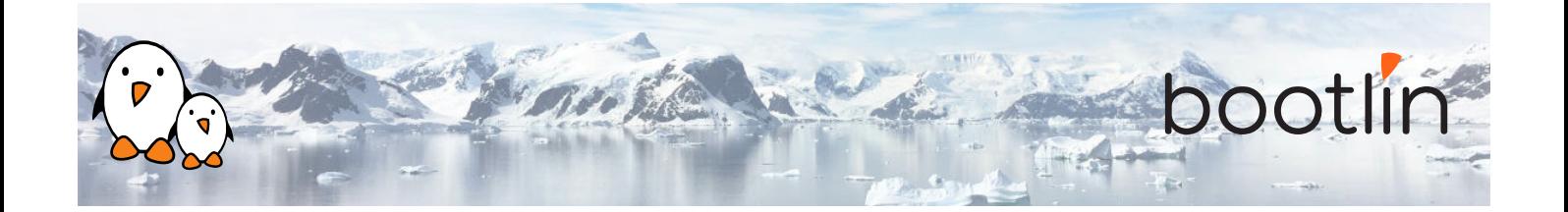

- Usual memory issues: buffer overflow, segmentation fault, memory leaks, heap-stack collision.
- Memory corruption tooling, *valgrind*, *libefence*, etc.
- heap profiling using *Massif*

### **Lecture - Memory issues Lab – Debugging memory issues**

- Buffer overflow investigation with *libefence*.
- Memory leak and misbehavior detection with *valgrind* and *vgdb*.
- Performance issues due to memory over allocation.
- Visualizing application heap using *Massif*.

## **Day 2 - Afternoon**

### **Lecture – Application profiling Lab - Application profiling**

- Performances issues.
- Gathering profiling data with *perf*.
- Analyzing an application callgraph using *Callgrind* and *KCachegrind*.
- Filtering the data set.
- Interpreting the data recorded by *perf*.

- Profiling an application with *Callgrind*/*KCachegrind*.
- Analyzing application performances with *perf*.
- Generating a flamegraph using *FlameGraph*.

## **Day 3 - Morning**

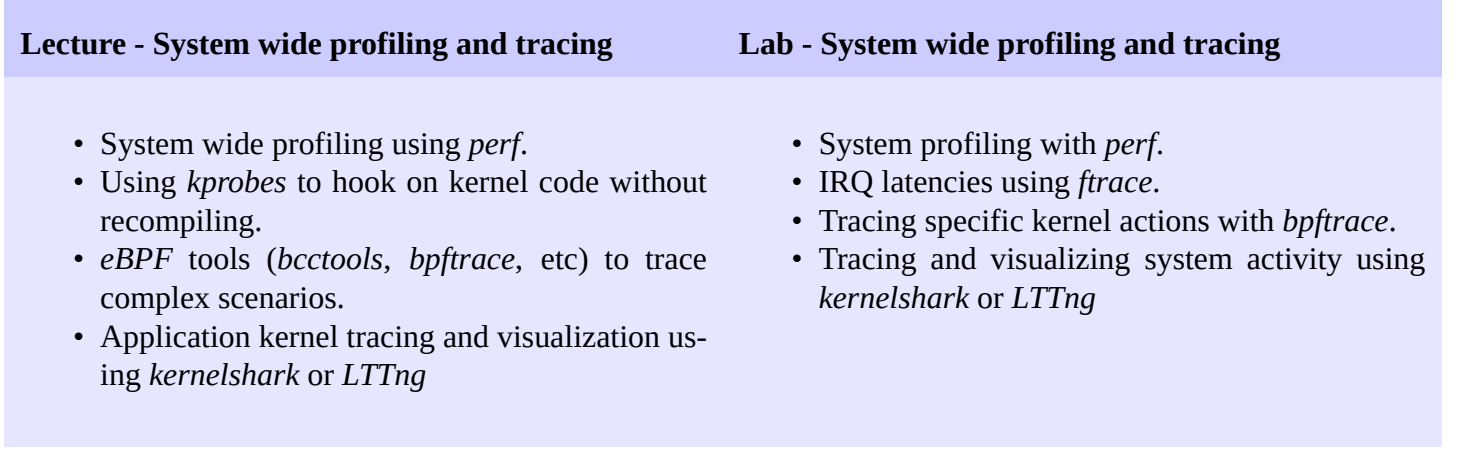

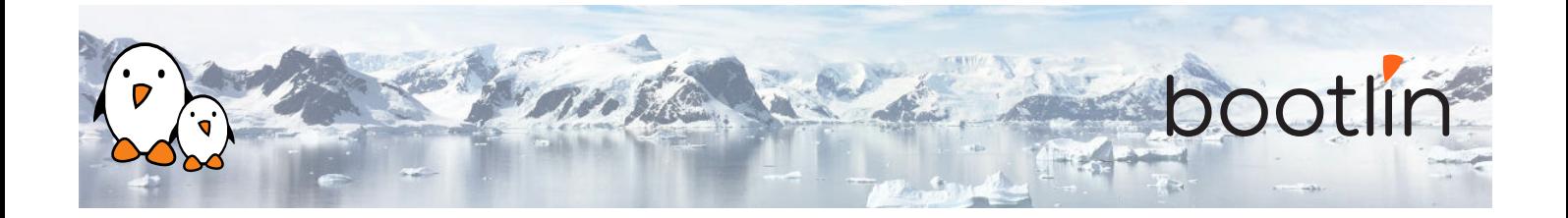

## **Day 3 - Afternoon**

## **Lecture - Kernel debugging Lab - Kernel debugging**

- Understanding kernel *oops* messages.
- Post mortem analysis using kernel crash dump with *crash*.
- Memory issues (*KASAN*, *UBSAN*, *Kmemleak*).
- Debugging the kernel using *KGDB* and *KDB*.
- Kernel configuration options that are useful for debug.

- Analyzing an *oops* after using a faulty module.
- Detecting undefined behavior with *UBSAN* in kernel code.
- Find a module memory leak using *kmemleak*.
- Debugging a module with *KGDB*.